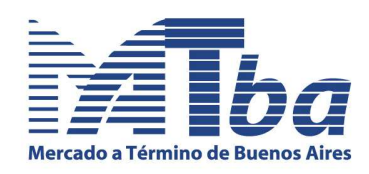

## **Aviso Nº 484**

## **Registración de Órdenes y Operaciones**

### **1. Sistema Digital de Registración de Ordenes y Operaciones**

Se informa a los señores operadores que el Directorio resolvió implementar un nuevo sistema para el resguardo de los libros de Órdenes y de Operaciones que comenzará a regir el **1º de septiembre de 2012**.

Teniendo en cuenta lo expresado, los operadores deberán optar antes de esa fecha el modo en el que cumplirán la obligación de resguardar los citados libros, de acuerdo a lo establecido en los siguientes apartados.

### **2. Forma de resguardo del Libro de Registro de Órdenes y del Libro de Registro de Operaciones.**

Todos los operadores del MATba deben llevar el Libro de Registro de Operaciones y los que actúen por cuenta y orden de terceros, tienen asimismo, la obligación de llevar el Libro de Registro de Órdenes.

A los fines indicados, los operadores deberán optar antes de esa fecha el modo de resguardo de los citados libros, conforme Anexo I al presente Aviso, de acuerdo a las siguientes opciones:

### **2.1 Soporte Electrónico**

En el supuesto que el operador decida dejar de resguardar los Libros en formato papel, tal como realiza actualmente, podrá optar por el resguardo en Soporte Electrónico teniendo en cuenta las siguientes regulaciones:

- a) **Ingreso de las órdenes**. Diariamente, el operador que actué por cuenta y orden de terceros, deberá ingresar todas las órdenes recibidas mediante el Sistema NeSS. En caso de existir un error en algún asiento, podrá rectificarlo solamente hasta el día siguiente. *(Se incluye como Anexo II: Informe Explicativo sobre el Sistema NeSS para el alta de datos en Libro de Órdenes).*
- b) **Resguardo**. Diariamente, el operador dispondrá en el "Sobre Digital" de un archivo relativo a todas las órdenes por cuenta y orden de terceros, que hubiera ingresado en sistema provisto por el MATba y de otro relativo a todas las operaciones registradas, ambos relativos al día anterior en formato PDF. Uno o

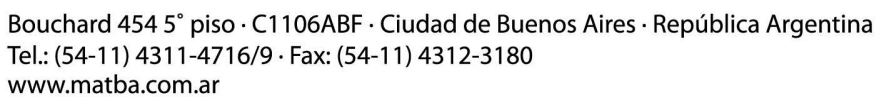

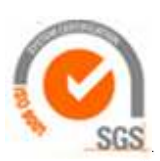

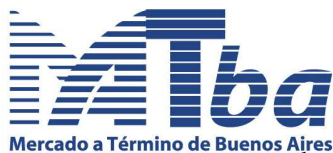

Mercado a Término de Buenos Aires<br>ambos archivos, según corresponda, deberán ser descargados diariamente por el operador. Dichos archivos se encontraran disponibles por un plazo de 30 días. Mensualmente, el operador generará un "Digesto de Mensaje", o sea un código alfanumérico para asegurar la inalterabilidad de los registros (*Ver Anexo V*) y posteriormente grabará todos los archivos correspondientes al mes anterior en el Soporte Electrónico (CD-DVD), incluyendo en el mismo su numeración y practicará el asiento indicado en el apartado **Índice***.*

- c) **Índice**. El operador llevara un libro en formato papel, que antes de su utilización será presentado en la Secretaría del MATba para su rúbrica caratulado "Índice del Libro de Registro de Órdenes en Soporte Electrónico" o "Índice del Libro de Registro de Operaciones en Soporte Electrónico", según corresponda, donde mensualmente practicará un asiento por cada soporte electrónico (CD o DVD no regrabable) conteniendo los siguientes campos *(Se incluye como Anexo III al presente Aviso el formato a ser utilizado*):
	- a. **Número de Soporte**. Se numerarán correlativamente todos los soportes que se utilicen, por ejemplo Nº1. Dicha numeración se detallará en el Soporte (*Se incluye como Anexo IV*).
	- b. **Mes al cual corresponde el Soporte**, por ejemplo Mayo.
	- c. **Cantidad de archivos almacenados en el Soporte**. El mismo será idéntico a la cantidad de días que el agente hubiera registrado ordenes u operaciones, según corresponda, por ejemplo 20.
	- d. **Fecha del primer registro del Soporte**. Se expresará el primer día que hubiera registrado órdenes u operaciones, según corresponda, por ejemplo: 02/05/12.
	- e. **Fecha del último registro del Soporte**. Se indicara el último día que hubiera registrado órdenes u operaciones, según corresponda, por ejemplo: 31/05/12.
	- f. **Numeración del Soporte impresa en el mismo por el fabricante**. Se indicará dicho número que se encuentra impreso en el orificio al dorso del CD o DVD.
	- g. **Digesto de Mensaje**. En este campo se transcribirá la secuencia alfanumérica generada por el programa "Checksum Calculator" (*En Anexo V se explica el método para generar esta secuencia*).

### **2.2 Soporte Papel**

En el supuesto que el operador decida continuar resguardando el Libro de Registro de Órdenes en formato papel, deberá seguir observando las siguientes pautas:

- a) **Rúbrica**: Previo a su utilización, los libros deben presentarse en la Secretaría del MATba para su rúbrica.
- b) **Asientos**: Deben ser siempre cronológicos. En el caso del Libro de Órdenes debe observarse también dicho orden en la secuencia temporal de la hora, minuto y segundo.

### Mercado a Término de Buenos Aires S.A.

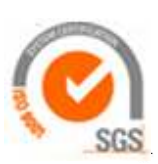

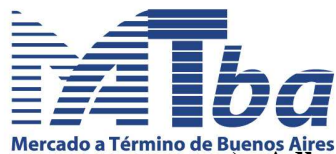

- Mercado a Término de Buenos Aires<br>
C) **Adhesión de hojas**: En caso de que los libros sean llevados a través de la adhesión de hojas de computación, deberá cruzarse el sello del operador entre la hoja adherida y el folio del libro, de modo de asegurarse la inalterabilidad de los datos registrados.
	- d) **Espacios en blanco**: deben anularse todos los espacios en blanco que pudieran **existir**.
	- e) **Formato**: los mencionados libros deben observar el formato vigente, que en Anexo VI se reproduce. En caso de utilizarse codificación para denominar los productos, la misma debe responder a la obrante en el modelo.

## **3. Auditorías.**

## **3.1 Auditorias para operadores que opten por llevar los libros en Soporte Electrónico.**

La Gerencia podrá inspeccionar online los libros cargados en el sistema especialmente diseñado, de cualquier operador, todas las veces que lo considere necesario.

Asimismo, en las auditorías periódicas, el operador deberá exhibir los Índices de los Libros debidamente rubricados y al día, como así también los CD o DVD correspondientes.

## **3.2 Auditorias para operadores que opten por llevar los libros en Soporte Papel.**

La Gerencia continuará inspeccionando los libros de cualquier operador, todas las veces que lo considere necesario a efectos de confrontarlos con sus propios registros. Asimismo, los libros deberán ser exhibidos durante las auditorías.

### **Quedan sin efecto los puntos 1. a 6. y el Anexo I de la Circular 20/08.**

Buenos Aires, 3 de agosto de 2012

 **Dra. Viviana I. Ferrari**  Gerente

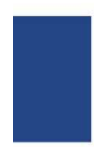

### Mercado a Término de Buenos Aires S.A.

Bouchard 454 5° piso · C1106ABF · Ciudad de Buenos Aires · República Argentina Tel.: (54-11) 4311-4716/9 · Fax: (54-11) 4312-3180 www.matba.com.ar

## Mercado a Término de Buenos Aires S.A.

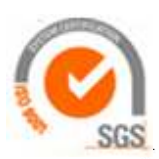

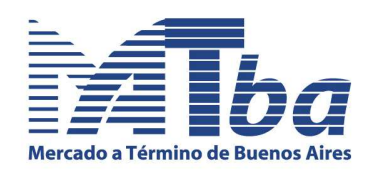

## **Anexo I. Carta a remitir por el operador al MATba para ejercer opción.**

**Sres. Mercado a Término de Buenos Aires.** 

## **REF. Opción método de resguardo de Libros**

Por medio de la presente nos dirigimos a Uds. a los efectos de informarles el método elegido para el resguardo del Libro de Registro de Órdenes (en caso de corresponder) y del Libro de Registro de Operaciones:

(*Indicar la Opción Elegida*)

- o **Soporte Electrónico (CD o DVD no regrabable).** Se acompaña para su rúbrica el "Índice del Libro de Registro de Órdenes en Soporte Electrónico" (en caso de corresponder) y el "Índice del Libro de Registro de Operaciones en Soporte Electrónico".
- o **Soporte Papel**. Se continúa con el método actual de resguardo de Libros.

En cualquiera caso, se cumplirán las formalidades para su correcta utilización, establecidas por el MATba.

Saludamos a Uds. atentamente,

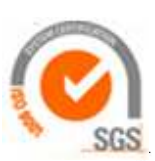

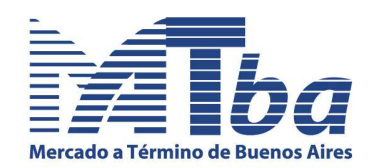

### **Anexo II. Informe Explicativo sobre el Sistema NeSS para el alta de datos en Libro de Órdenes**

#### **Sistema NeSS para alta de datos en Libro de Ordenes**

El MATba desarrolló el modulo de "Libros" para la carga, el firmado y la rectificación de los registros requeridos para informar de forma simple y correcta el "Libro de órdenes" del MATba.

#### **1. Ingreso al sistema**

Se ingresa al Sistema NeSS desde el sitio web del MATba o desde http://security.matba.com.ar/ness2 .

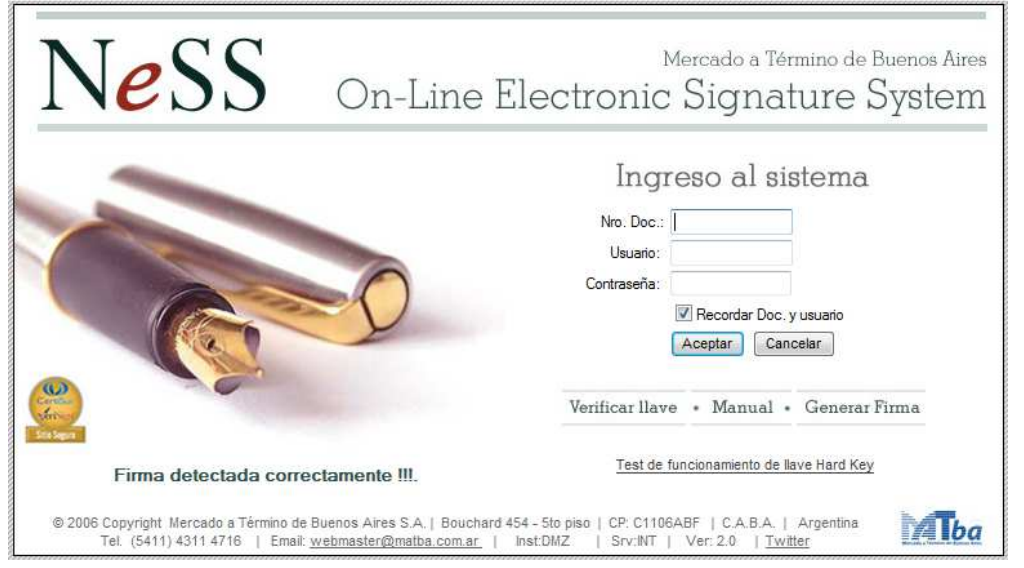

## *2. Ingreso al modulo "Libros"*

*Haga click en el modulo de Libros para comenzar con la carga de datos.* 

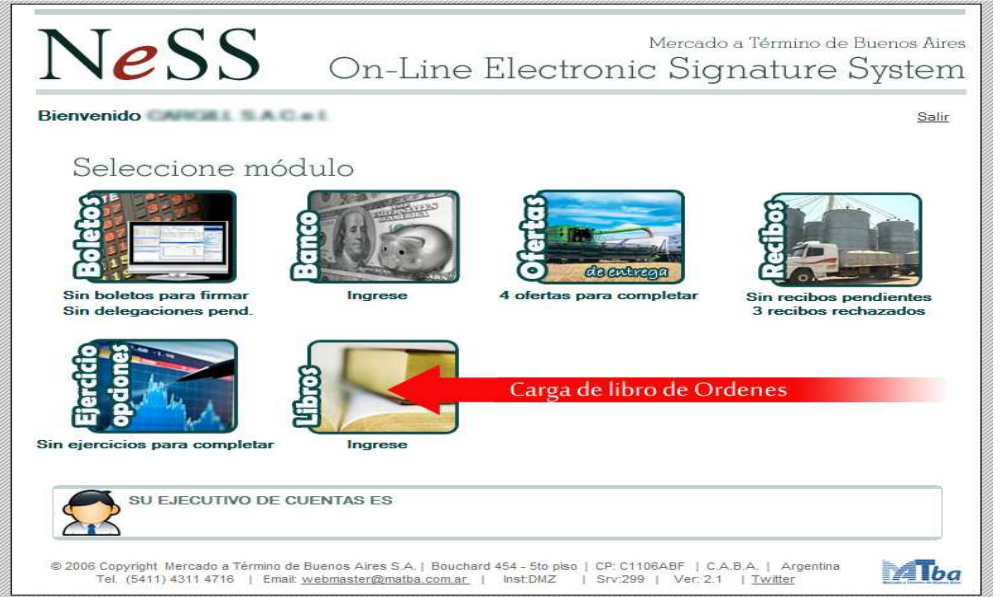

### Mercado a Término de Buenos Aires S.A.

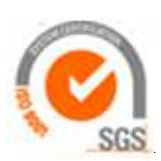

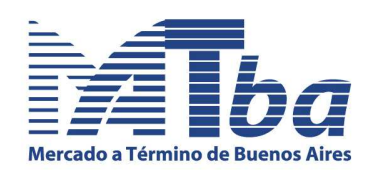

#### **3. Carga de datos**

Las ordenes podrán ser cargadas de forma manual (una por una) o en forma masiva (desde un archivo de tipo TXT).

#### **3.1. Modalidad Manual:** Ingresando los datos desde el siguiente formulario

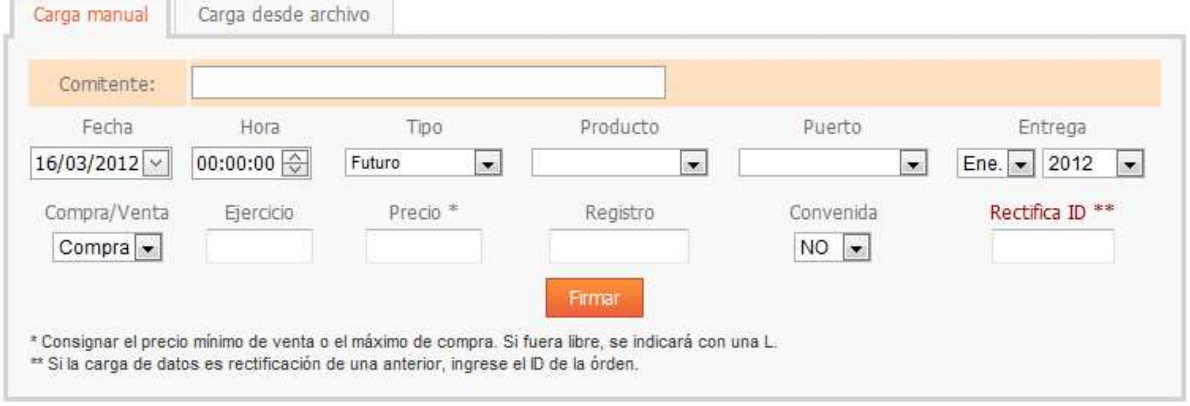

Luego de la carga las órdenes irán listándose ordenadas por fecha y hora, minuto y segundo como se muestra en la siguiente imagen:

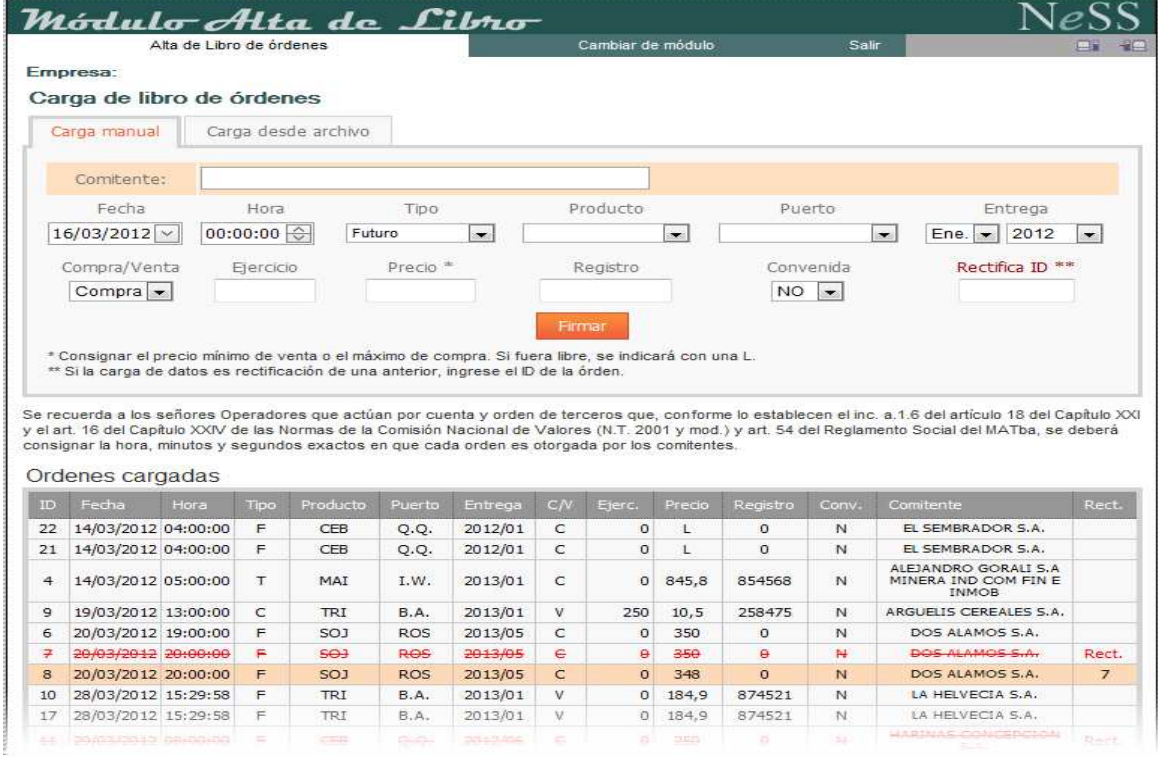

**Rectificaciones**: Se podrán cargar rectificaciones con solo completar el campo "Rectifica ID" donde indicara el número de identificación del registro a modificar. Las mismas se listaran con un color diferente y con el dato final de que numero de registro esta rectificando.

## Mercado a Término de Buenos Aires S.A.

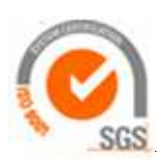

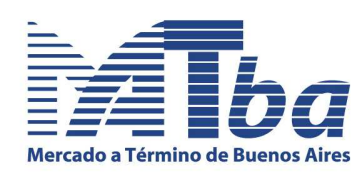

#### **3.2 Modalidad Masiva:**

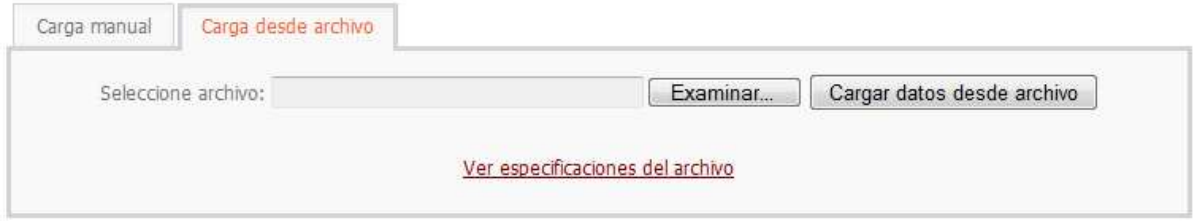

El libro de órdenes puede ser cargado mediante la modalidad de carga masiva desde un archivo de texto plano (.TXT).

Presione el botón examinar para seleccionar el archivo desde donde se cargaran las ordenes.

El archivo debe cumplir las condiciones que se detallan a continuación:

*Fecha (dd/mm/aaaa) Hora (hhmmss) Tipo (F:Futuro - T:Base/Fut - C:Call - P:Put) Producto: Código según tabla Puerto: Código según tabla Entrega año/mes (aaaamm) \*Precio ejercicio \*Precio Registro Convenida (S - N) Comitente: Código de comitente MATba \* Decimales con "," Una orden por línea Campos separados por punto y coma ";"* 

*Ejemplo: 28/03/2012;152958;F;01;00;201301;0;184,9;874521;N;V;754 02/04/2012;172017;F;06;04;201305;0;380,7;0;S;C;189 02/04/2012;174513;T;06;00;201212;0;99;0;S;C;25 05/04/2012;130147;P;01;00;201301;180;5;785487;N;V;166* 

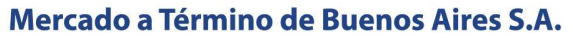

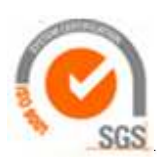

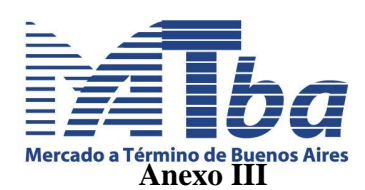

**Modelo de "Índice del Libro de Registro de Órdenes en Soporte Electrónico" o del "Índice del Libro de Registro de Operaciones en Soporte Electrónico"** 

## **Índice del Libro de Registro de Órdenes en Soporte Electrónico**

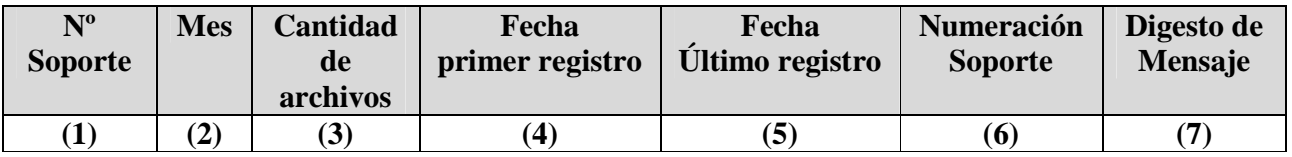

### **Índice del Libro de Registro de Operaciones en Soporte Electrónico**

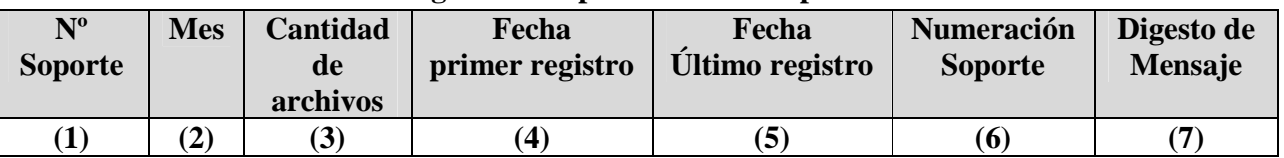

- 1. **Número de Soporte**. Se numerarán correlativamente todos los soportes que se utilicen, por ejemplo Nº1.
- 2. **Mes al cual corresponde el Soporte**, por ejemplo Mayo.
- 3. **Cantidad de archivos almacenados en el Soporte**. El mismo será idéntico a la cantidad de días que el agente hubiera registrado ordenes u operaciones, según corresponda, por ejemplo 20.
- 4. **Fecha del primer registro del Soporte**. Se expresará el primer día que hubiera registrado órdenes u operaciones, según corresponda, por ejemplo: 02/05/12.
- 5. **Fecha del último registro del Soporte**. Se indicara el último día que hubiera registrado órdenes u operaciones, según corresponda, por ejemplo: 31/05/12.
- 6. **Numeración del Soporte impresa en el mismo por el fabricante**. Se indicará dicho número que se encuentra impreso en el orificio al dorso del CD o DVD.
- 7. **Digesto de Mensaje**. En este campo se transcribirá la secuencia alfanumérica generada por el programa "Checksum Calculator" (*En Anexo V se explica el método para generar esta secuencia*). Por ejemplo: dc1f79d0efa011634153130b462a2641e6d174a3

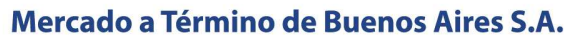

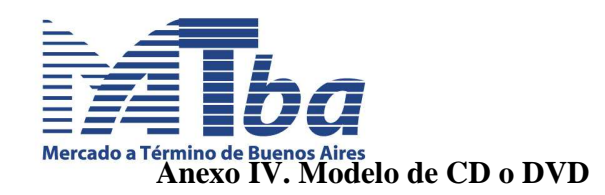

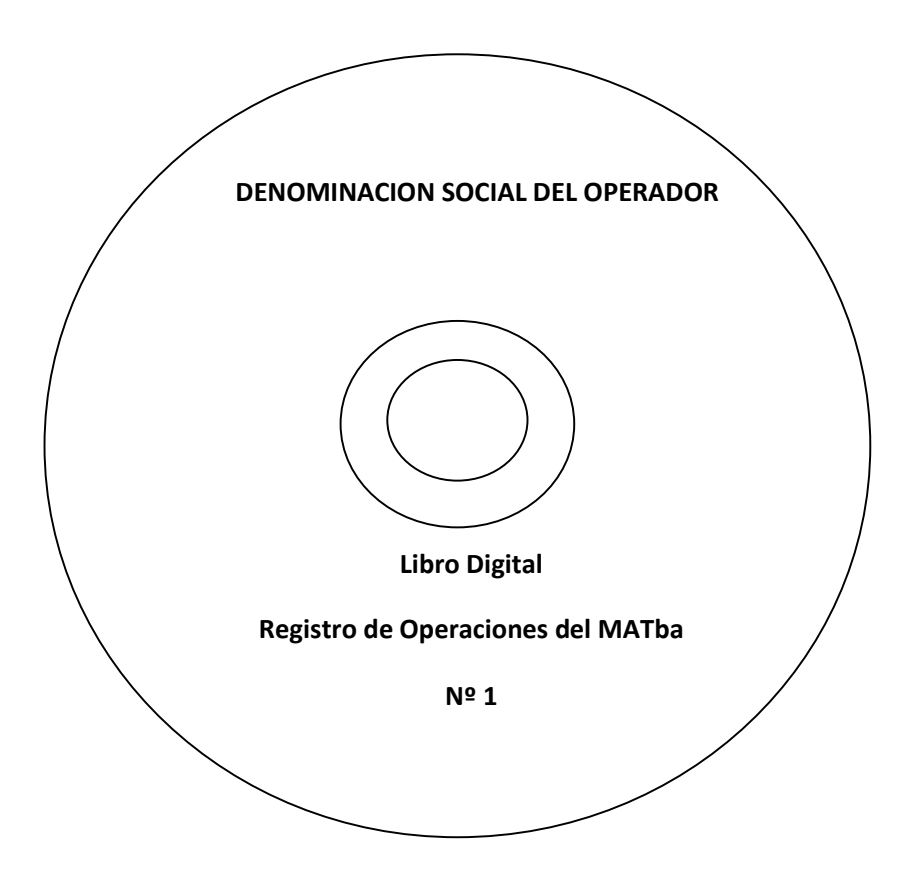

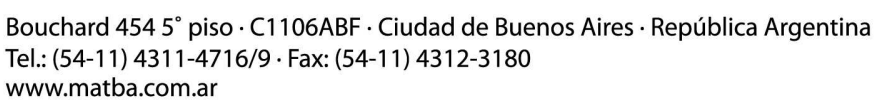

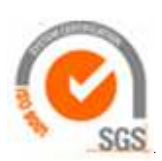

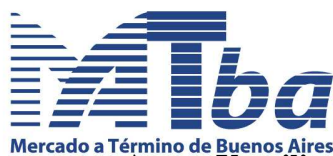

# Mercado a Término de Buenos Aires<br>**Anexo V. utilización del programa "Check Sum Calculator" para la creación de Digesto de Mensaje**

Con el objetivo de obtener el algoritmo SHA1, el cual permite asegurar la inalterabilidad de los registros informados, el operador, previo a efectuar el respaldo de la información en el medio óptico, deberá realizar la generación del código hash, según lo que se indica a continuación.

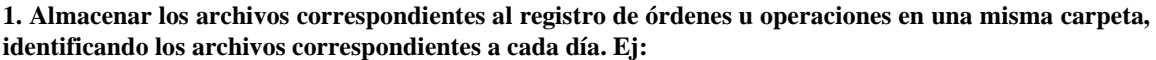

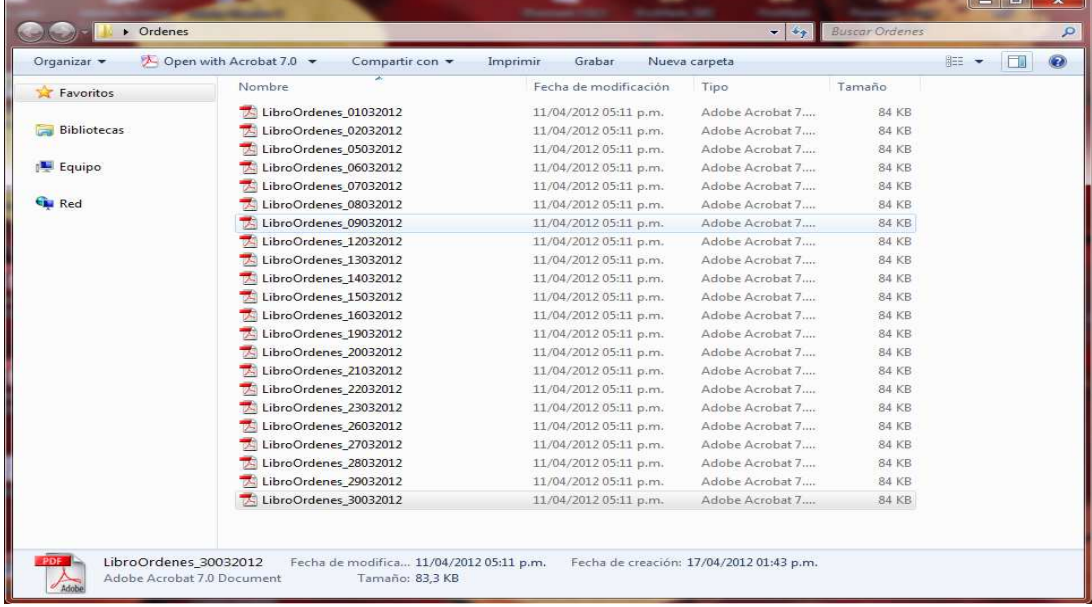

#### **2. Comprimir en un único archivo .ZIP los archivos mencionados anteriormente**

| Organizar v        | Compartir con -<br>Abrir con WinZip - | Imprimir<br>Grabar<br>Nueva carpeta |                 |              | <b>阳平</b> | $\odot$ |
|--------------------|---------------------------------------|-------------------------------------|-----------------|--------------|-----------|---------|
| Favoritos          | Nombre                                | Fecha de modificación.              | Tipo            | Tamaño       |           |         |
|                    | LibroOrdenes 01032012                 | 11/04/2012 05:11 p.m.               | Adobe Acrobat 7 | <b>84 KB</b> |           |         |
| <b>Bibliotecas</b> | LibroOrdenes_02032012                 | 11/04/2012 05:11 p.m.               | Adobe Acrobat 7 | 84 KB        |           |         |
|                    | LibroOrdenes 05032012                 | 11/04/2012 05:11 p.m.               | Adobe Acrobat 7 | 84 KB        |           |         |
| Equipo             | LibroOrdenes_06032012                 | 11/04/2012 05:11 p.m.               | Adobe Acrobat 7 | 84 KB        |           |         |
|                    | LibroOrdenes 07032012                 | 11/04/2012 05:11 p.m.               | Adobe Acrobat 7 | 84 KB        |           |         |
| <b>CA</b> Red      | LibroOrdenes 08032012                 | 11/04/2012 05:11 p.m.               | Adobe Acrobat 7 | 84 KB        |           |         |
|                    | LibroOrdenes 09032012                 | 11/04/2012 05:11 p.m.               | Adobe Acrobat 7 | 84 KB        |           |         |
|                    | LibroOrdenes 12032012                 | 11/04/2012 05:11 p.m.               | Adobe Acrobat 7 | 84 KB        |           |         |
|                    | LibroOrdenes_13032012                 | 11/04/2012 05:11 p.m.               | Adobe Acrobat 7 | 84 KB        |           |         |
|                    | LibroOrdenes 14032012                 | 11/04/2012 05:11 p.m.               | Adobe Acrobat 7 | 84 KB        |           |         |
|                    | LibroOrdenes 15032012                 | 11/04/2012 05:11 p.m.               | Adobe Acrobat 7 | 84 KB        |           |         |
|                    | LibroOrdenes_16032012                 | 11/04/2012 05:11 p.m.               | Adobe Acrobat 7 | 84 KB        |           |         |
|                    | LibroOrdenes 19032012                 | 11/04/2012 05:11 p.m.               | Adobe Acrobat 7 | 84 KB        |           |         |
|                    | LibroOrdenes 20032012                 | 11/04/2012 05:11 p.m.               | Adobe Acrobat 7 | 84 KB        |           |         |
|                    | LibroOrdenes 21032012                 | 11/04/2012 05:11 p.m.               | Adobe Acrobat 7 | 84 KB        |           |         |
|                    | LibroOrdenes 22032012                 | 11/04/2012 05:11 p.m.               | Adobe Acrobat 7 | 84 KB        |           |         |
|                    | LibroOrdenes 23032012                 | 11/04/2012 05:11 p.m.               | Adobe Acrobat 7 | 84 KB        |           |         |
|                    | LibroOrdenes 26032012                 | 11/04/2012 05:11 p.m.               | Adobe Acrobat 7 | 84 KB        |           |         |
|                    | LibroOrdenes 27032012                 | 11/04/2012 05:11 p.m.               | Adobe Acrobat 7 | 84 KB        |           |         |
|                    | LibroOrdenes 28032012                 | 11/04/2012 05:11 p.m.               | Adobe Acrobat 7 | 84 KB        |           |         |
|                    | LibroOrdenes 29032012                 | 11/04/2012 05:11 p.m.               | Adobe Acrobat 7 | 84 KB        |           |         |
|                    | LibroOrdenes 30032012                 | 11/04/2012 05:11 p.m.               | Adobe Acrobat 7 | 84 KB        |           |         |
|                    | LibroOrdenesMarzo                     | 17/04/2012 01:52 p.m.               | Archivo WinZip  | 1.801 KB     |           |         |

**<sup>3.</sup> Descargar desde el siguiente link el archivo CSC.ZIP: http://www.matba.com.ar/aaa/CSC.zip**

## Mercado a Término de Buenos Aires S.A.

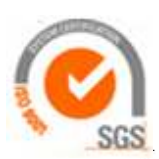

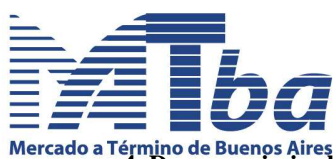

**4. Descomprimir el ejecutable en la misma carpeta donde se encuentra el archivo comprimido.** 

| al Abrir<br>Organizar - | Compartir con<br>Grabar | Nueva carpeta         |                 |              | <b>阳王 ▼</b> | $\overline{\mathbf{a}}$ |
|-------------------------|-------------------------|-----------------------|-----------------|--------------|-------------|-------------------------|
| Favoritos               | Nombre.                 | Fecha de modificación | Tipo            | Tamaño       |             |                         |
|                         | ChecksumCalculator      | 07/02/2011 12:09 p.m. | Aplicación      | 390 KB       |             |                         |
| <b>Bibliotecas</b>      | LibroOrdenes 01032012   | 11/04/2012 05:11 p.m. | Adobe Acrobat 7 | 84 KB        |             |                         |
|                         | LibroOrdenes_02032012   | 11/04/2012 05:11 p.m. | Adobe Acrobat 7 | 84 KB        |             |                         |
| Equipo                  | LibroOrdenes 05032012   | 11/04/2012 05:11 p.m. | Adobe Acrobat 7 | 84 KB        |             |                         |
|                         | LibroOrdenes 06032012   | 11/04/2012 05:11 p.m. | Adobe Acrobat 7 | 84 KB        |             |                         |
| <b>EN Red</b>           | LibroOrdenes 07032012   | 11/04/2012 05:11 p.m. | Adobe Acrobat 7 | <b>84 KB</b> |             |                         |
|                         | LibroOrdenes 08032012   | 11/04/2012 05:11 p.m. | Adobe Acrobat 7 | 84 KB        |             |                         |
|                         | LibroOrdenes 09032012   | 11/04/2012 05:11 p.m. | Adobe Acrobat 7 | 84 KB        |             |                         |
|                         | LibroOrdenes_12032012   | 11/04/2012 05:11 p.m. | Adobe Acrobat 7 | 84 KB        |             |                         |
|                         | LibroOrdenes_13032012   | 11/04/2012 05:11 p.m. | Adobe Acrobat 7 | 84 KB        |             |                         |
|                         | LibroOrdenes 14032012   | 11/04/2012 05:11 p.m. | Adobe Acrobat 7 | 84 KB        |             |                         |
|                         | LibroOrdenes 15032012   | 11/04/2012 05:11 p.m. | Adobe Acrobat 7 | 84 KB        |             |                         |
|                         | LibroOrdenes 16032012   | 11/04/2012 05:11 p.m. | Adobe Acrobat 7 | <b>84 KB</b> |             |                         |
|                         | LibroOrdenes 19032012   | 11/04/2012 05:11 p.m. | Adobe Acrobat 7 | 84 KB        |             |                         |
|                         | LibroOrdenes 20032012   | 11/04/2012 05:11 p.m. | Adobe Acrobat 7 | 84 KB        |             |                         |
|                         | LibroOrdenes 21032012   | 11/04/2012 05:11 p.m. | Adobe Acrobat 7 | 84 KB        |             |                         |
|                         | LibroOrdenes_22032012   | 11/04/2012 05:11 p.m. | Adobe Acrobat 7 | 84 KB        |             |                         |
|                         | LibroOrdenes 23032012   | 11/04/2012 05:11 p.m. | Adobe Acrobat 7 | 84 KB        |             |                         |
|                         | LibroOrdenes 26032012   | 11/04/2012 05:11 p.m. | Adobe Acrobat 7 | 84 KB        |             |                         |
|                         | LibroOrdenes 27032012   | 11/04/2012 05:11 p.m. | Adobe Acrobat 7 | <b>84 KB</b> |             |                         |
|                         | LibroOrdenes 28032012   | 11/04/2012 05:11 p.m. | Adobe Acrobat 7 | 84 KB        |             |                         |
|                         | LibroOrdenes 29032012   | 11/04/2012 05:11 p.m. | Adobe Acrobat 7 | 84 KB        |             |                         |
|                         | LibroOrdenes 30032012   | 11/04/2012 05:11 p.m. | Adobe Acrobat 7 | 84 KB        |             |                         |
|                         | LibroOrdenesMarzo       | 17/04/2012 01:52 p.m. | Archivo WinZip  | 1,801 KB     |             |                         |

**5. Ejecutar el programa ChecksumCalculator.exe. Una vez que el programa haya levantado, hacer un clic en el botón** *Browse***, para ubicar el archivo .ZIP generado en el punto 2.** 

**6. Una vez ubicado el archivo, hacer un clic en el botón** *Calculate***. En este momento el programa comenzara a realizad el cálculo del resumen del archivo seleccionado, y devolverá el mencionado resumen en el cuadro de texto** *Checksum to use in Maas360 (SHA-1).*

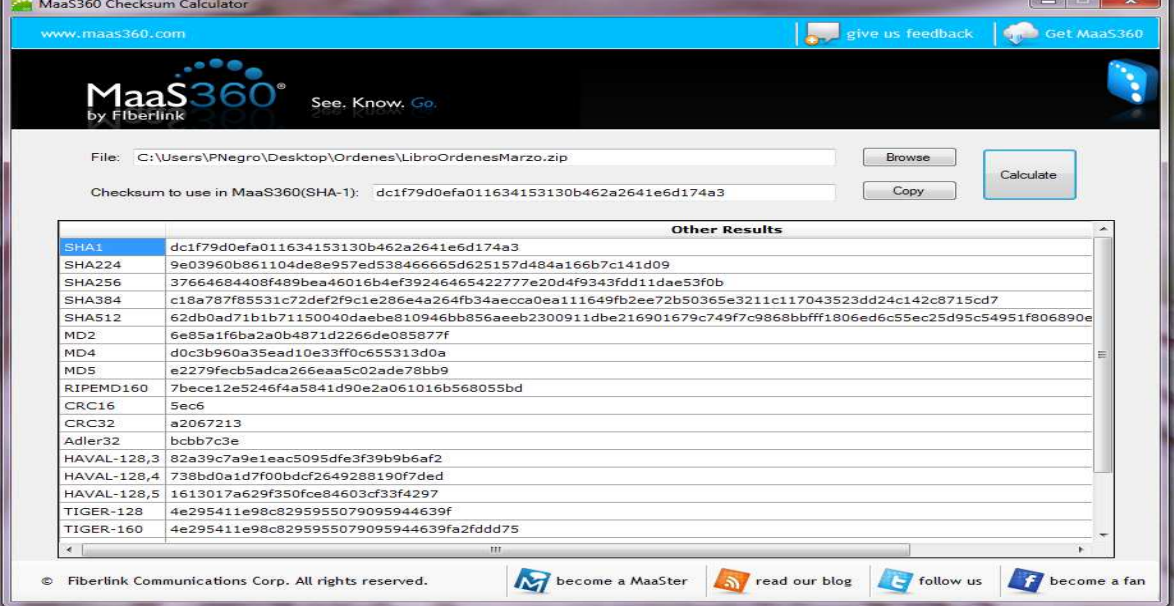

**7. Copiar y/o transcribir el digesto de mensaje, para su posterior registro en el Índice llevado a tal efecto.** 

## Mercado a Término de Buenos Aires S.A.

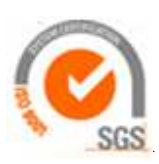

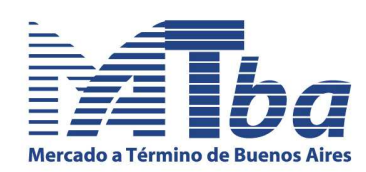

## **Anexo VI. Modelos de Libros en Soporte Papel. Datos mínimos requeridos.**

### - Libro de Órdenes MATba

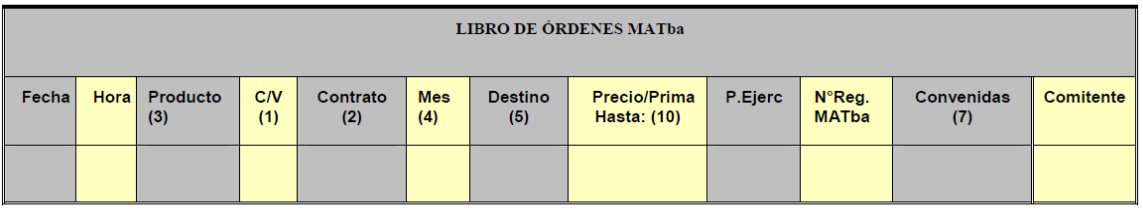

#### - Libro de Operaciones en el MATba

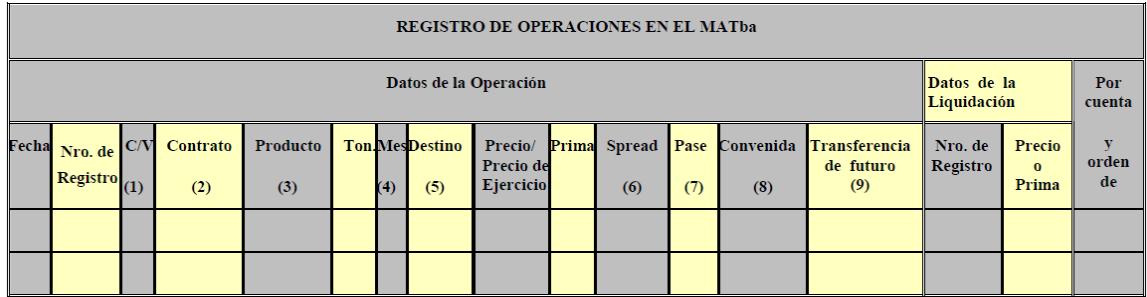

### **Codificación General:**

(1) C: Compra V: Venta

(2) C: Call P: Put; F: Futuro; FB: Futuro s/Bases:

(3) Trigo: 01; Trigo Art. 12: 12; Maíz: 02; Girasol: 04; Soja: 06; Soja Fábrica 36; Aceite de Soja: 24; ICA: 17.

(4) Mes de entrega: 01-> Enero; 02-> Febrero; 03-> Marzo; 12:->Diciembre, 20-> Inmediato; 00-> Disponible

(5) Buenos Aires: 00; Bahía Blanca: 01; Quequén: 02; Rosario: 04; Baradero 07; San Nicolás 08; Chacabuco 10; Zárate 11.

(6), (7), (8) y (9) Marcar con X cuando corresponda.

(10) Consignar el precio mínimo de venta o el máximo de compra. Si fuera libre, se indicará con una L.

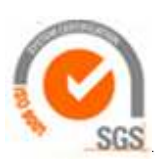